## Analyzing unexpected success of a data visualization video series

Kristen Adams Roger Justus

# Background on the Videos

## Video Series and Intents

We created 17 YouTube videos on data visualization

Practical skills on making graphs and diagrams in Google and Microsoft

Intended to support a Canvas module on data literacy, but open to any student as a virtual workshop, and for faculty to incorporate in their courses

Both were advertised to faculty through email newsletters

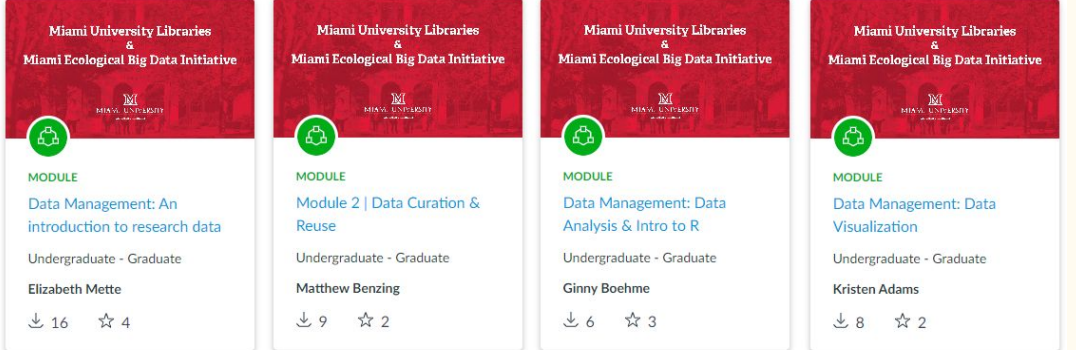

Workshop enrollment:  $85$  students  $+12$  teachers

Total module downloads:  $16 + 9 + 6 + 8 = 39$ 

## Initial Observations

## YouTube Views Compared to Canvas Use

The module received little use; but for some of the videos in the module, we saw that the YouTube video views were very high

The gap made it clear that the YouTube views were coming from elsewhere, and were indeed more accessible than the Canvas module.

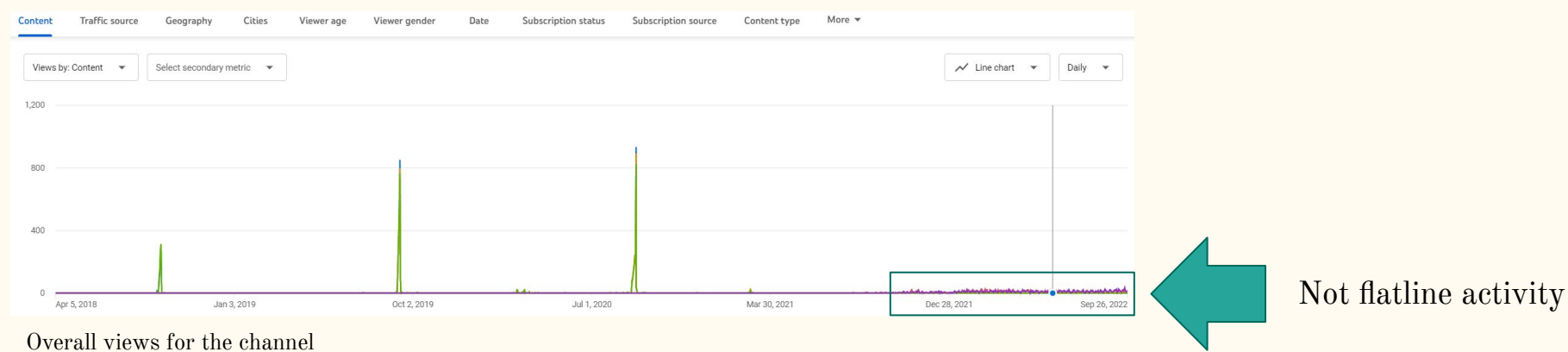

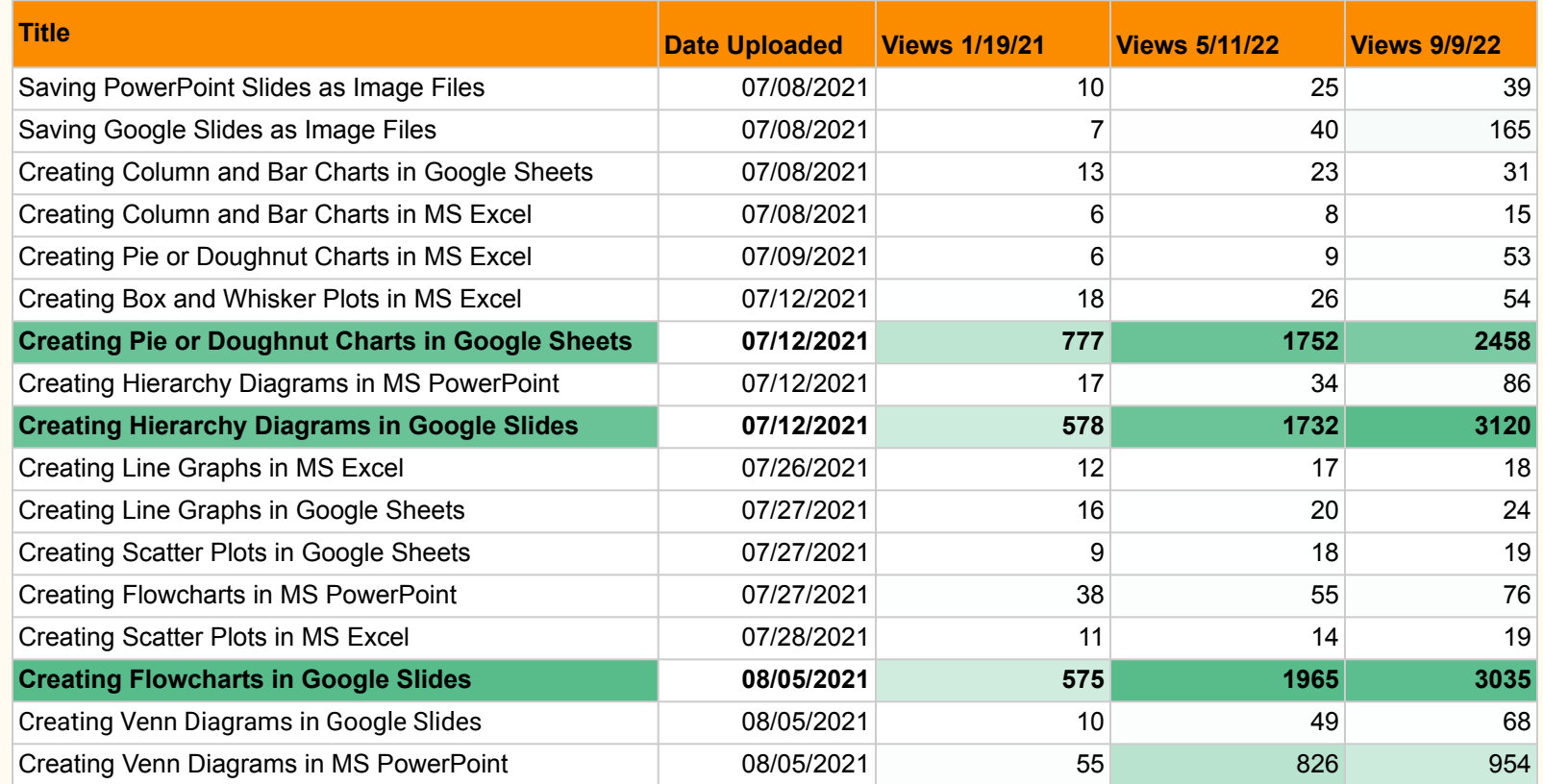

#### Data Visualization Playlist - Views

# The Analysis

## What We Will Be Looking At…

We explore which videos in the series were most popular

Using YouTube analytics to determine who was watching and how they discovered them

Hope to identify ideas for other content

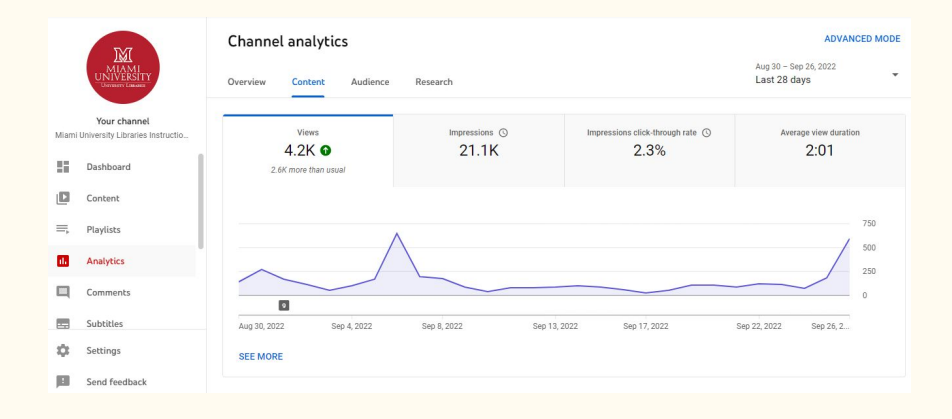

## YouTube Analytics

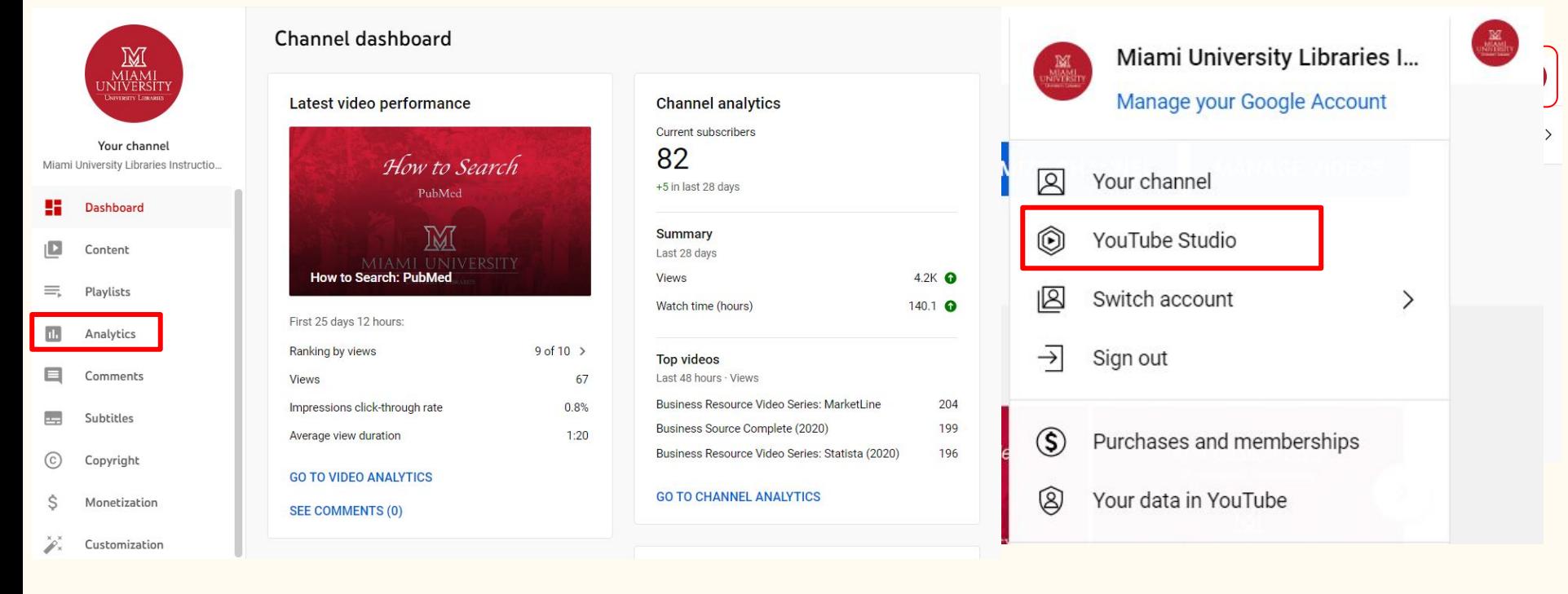

## YouTube Analytics Home

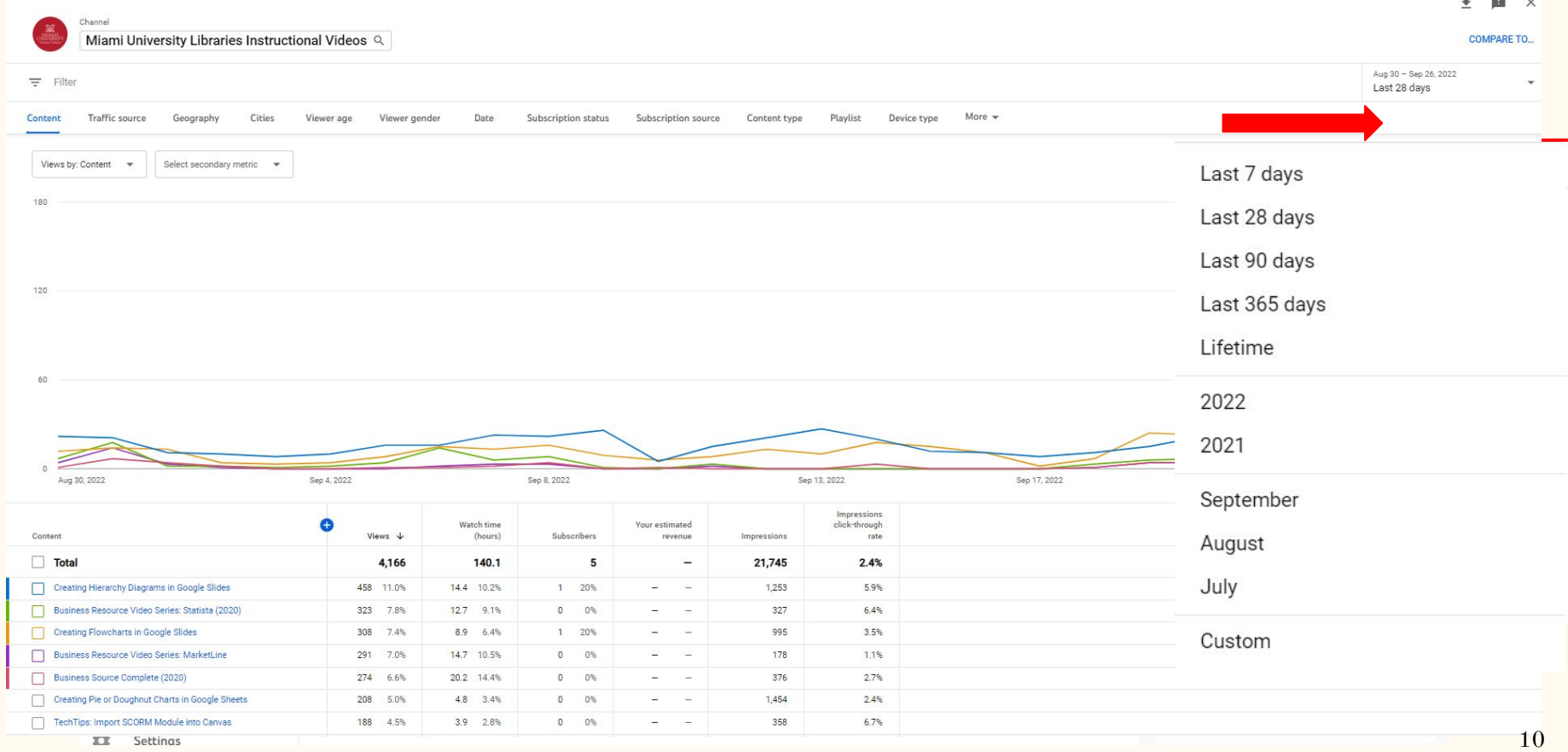

## Miami Libraries YouTube Channel Overall Views

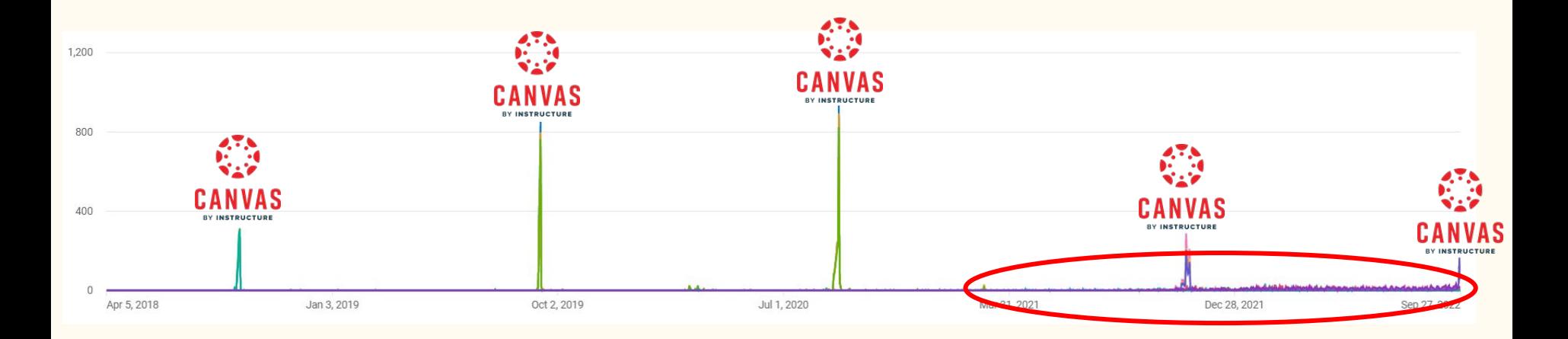

#### **Since April 5th, 2018**

- 45,336 Views
- 82 Subscribers
- 1,433 Hours Watch Time

### YouTube Views

#### **Average Views on Channel 367**

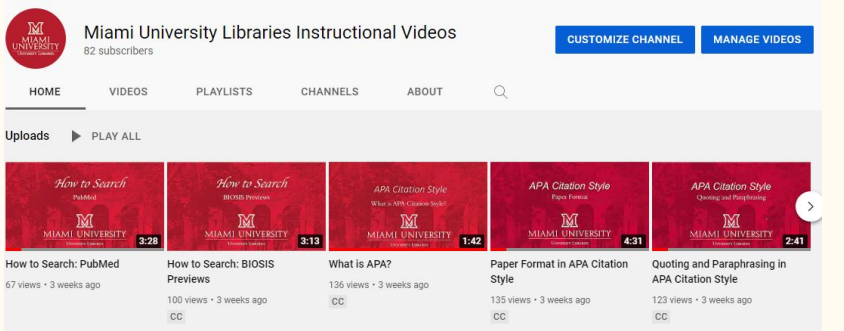

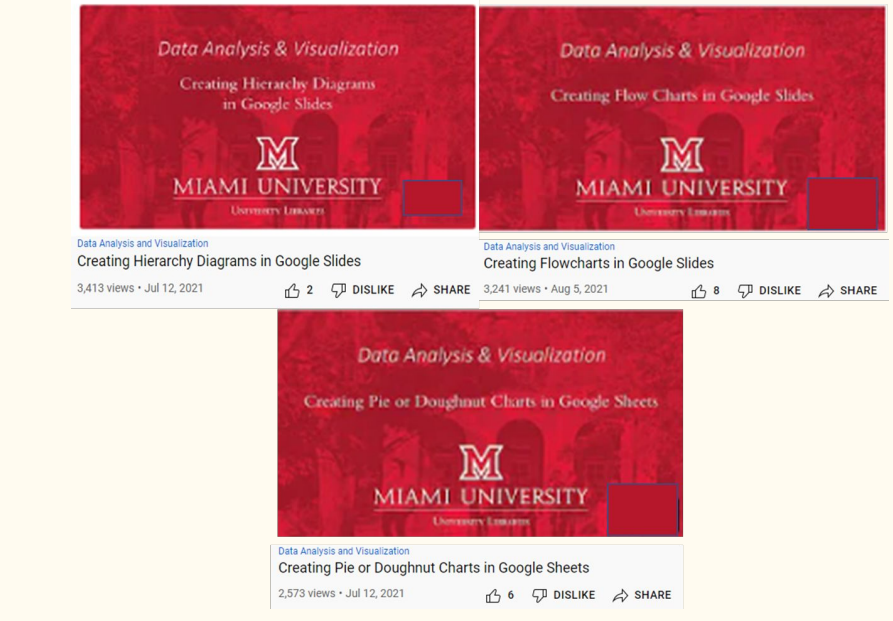

#### **Average views for the Google Slides Data Visualization Videos 3,075**

### Selecting a Video to Look At

#### Data Analysis & Visualization

Creating Hierarchy Diagrams in Google Slides

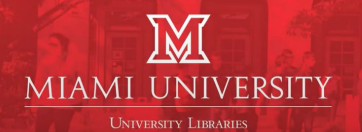

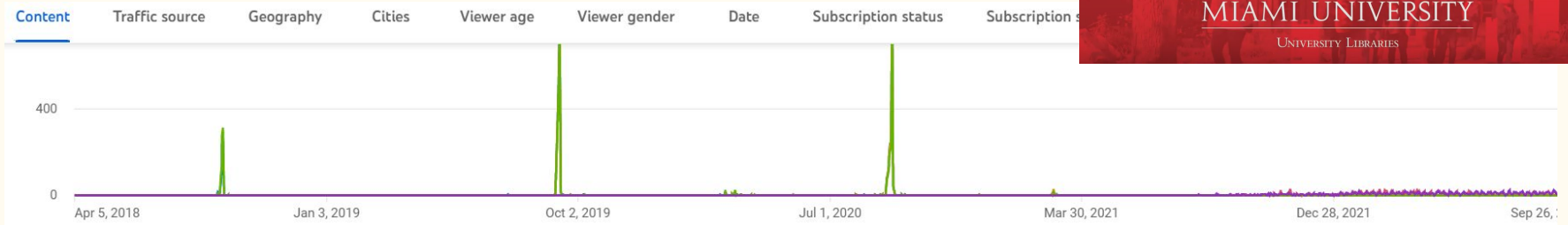

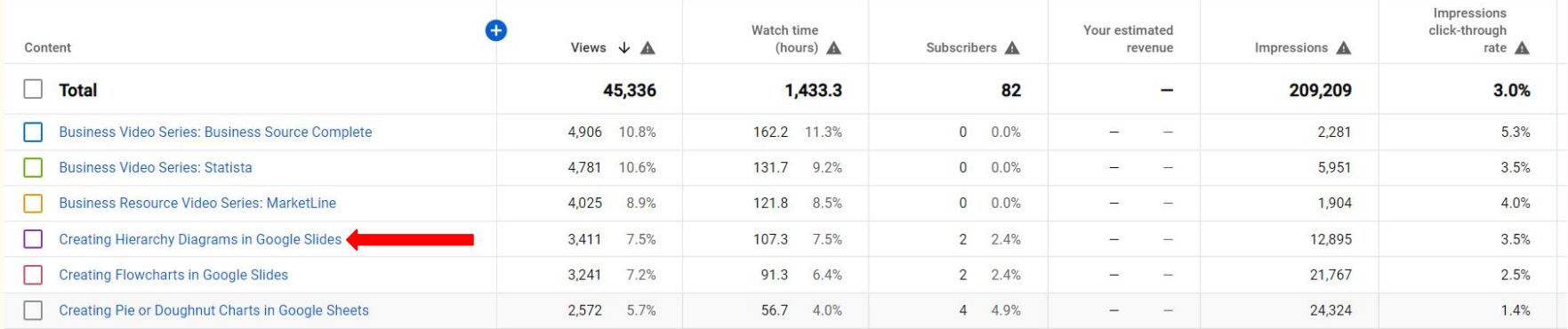

#### **General Statistics for Creating Hierarchy Diagrams in Google Slides Video**

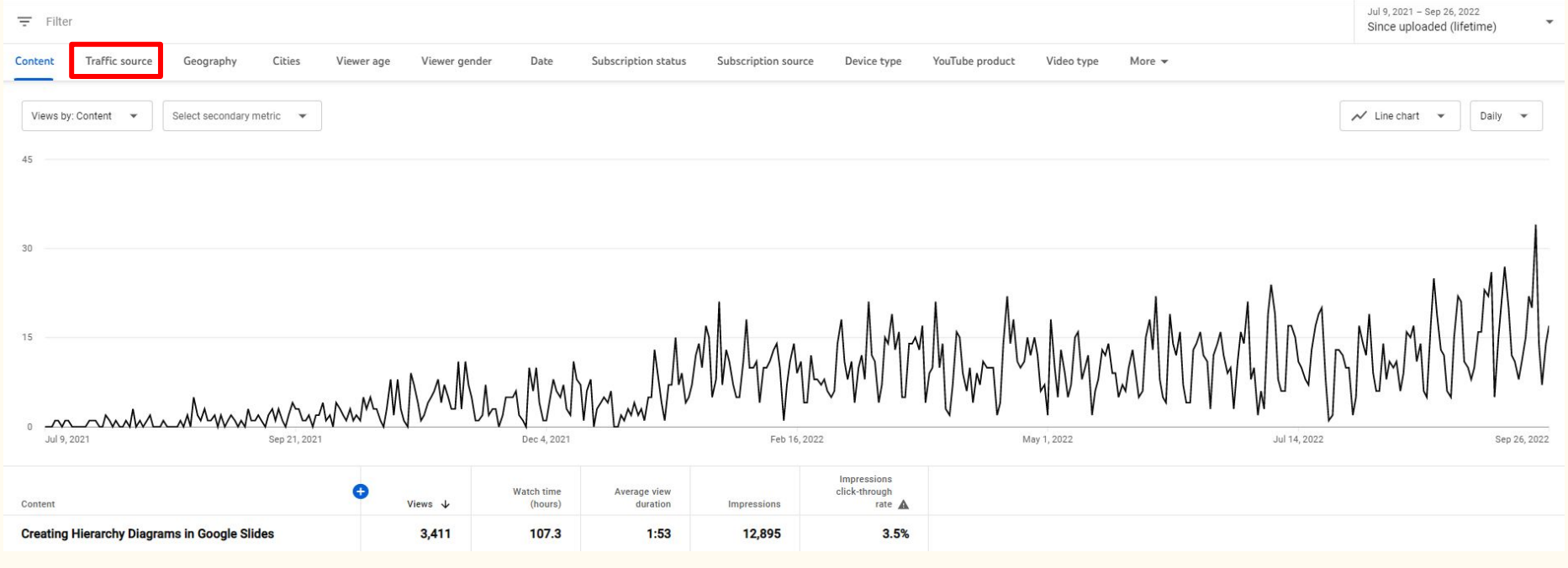

- Views 3411
- Watch Time 107.3 Hours
- Average View Duration 1:53 Minutes
- Impressions 12,895
- Impressions Click Through Rate 3.5%

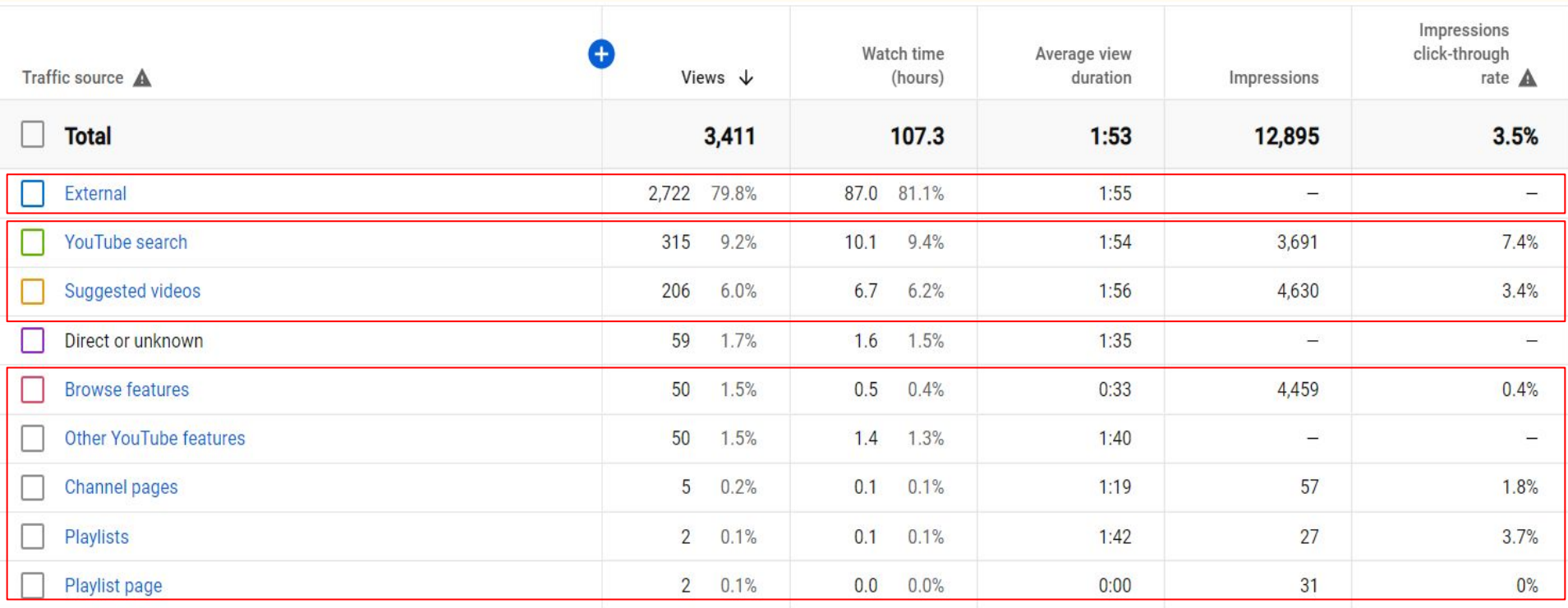

- External (Sites other than YouTube)
- YouTube Statistics
	- Found via YouTube Search
	- Suggested by YouTube
	- Browsing YouTube
	- Channel and Playlists

#### **Traffic Source Statistics**

#### External Traffic Details

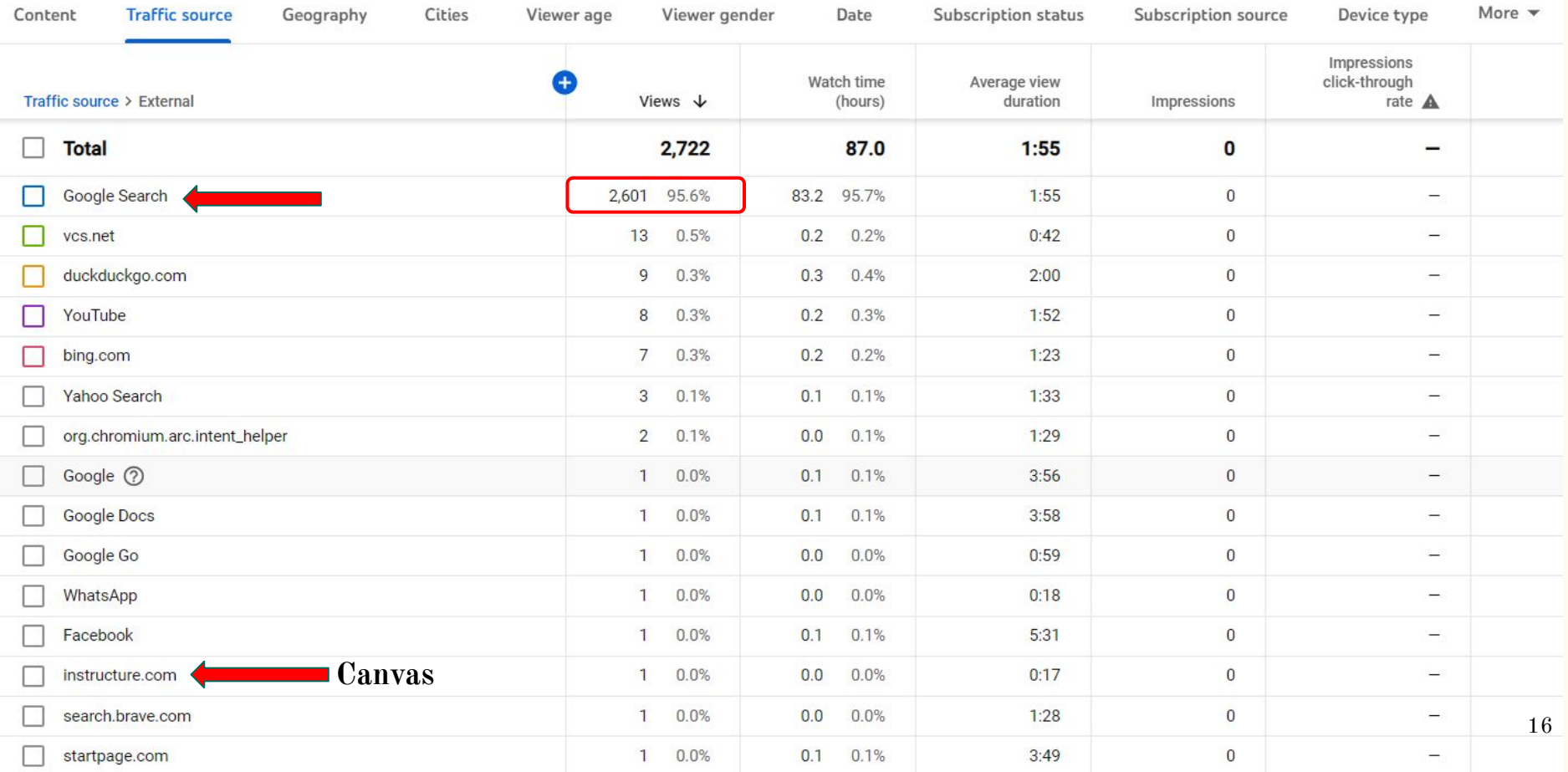

## What We Found For These Videos

- **● 98% of all External Traffic comes from Google Search!**
	- Google Search is only 29.1% for all other videos
	- Instructure.com (Canvas) is 52.6% for all videos.

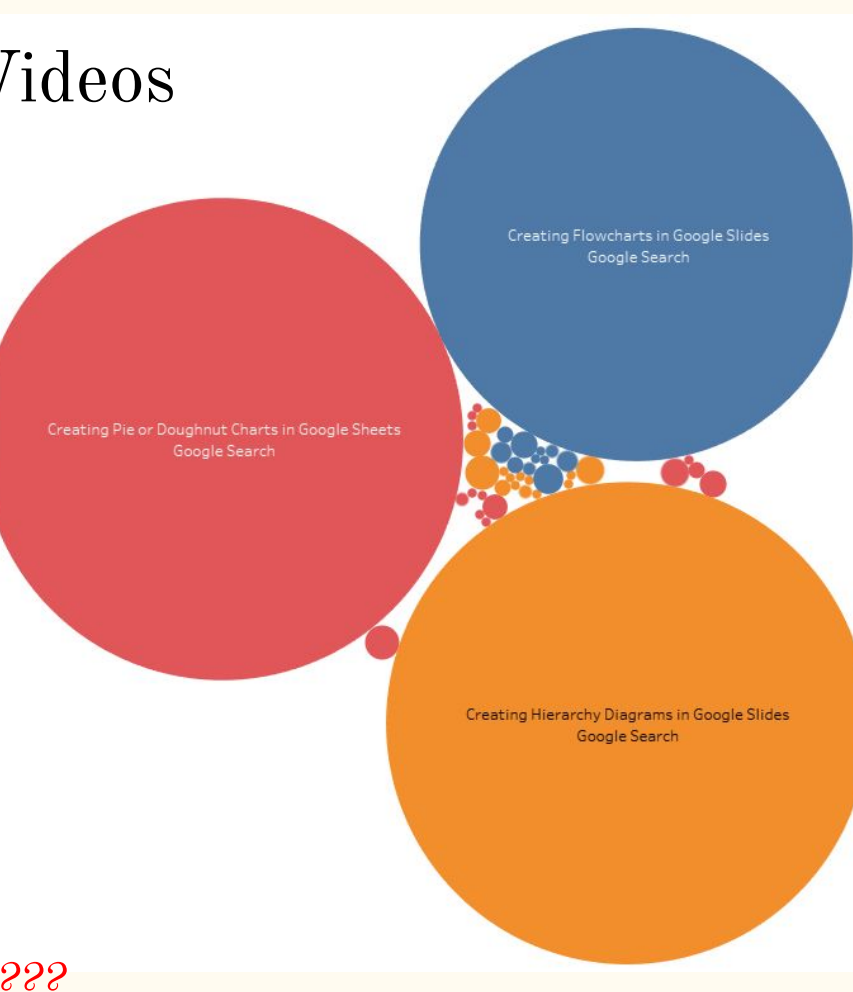

## Keywords and Google Search

Much like searching a library database searching Google is all about the keywords

Our three videos (and we didn't plan it) unexpectedly hit the SEO/Keyword sweet-spot!

So if you run a Google Search with terms like:

"Google Slides" with "Hierarchy" or "Flowcharts"

Our videos seems to be the first few that come up!

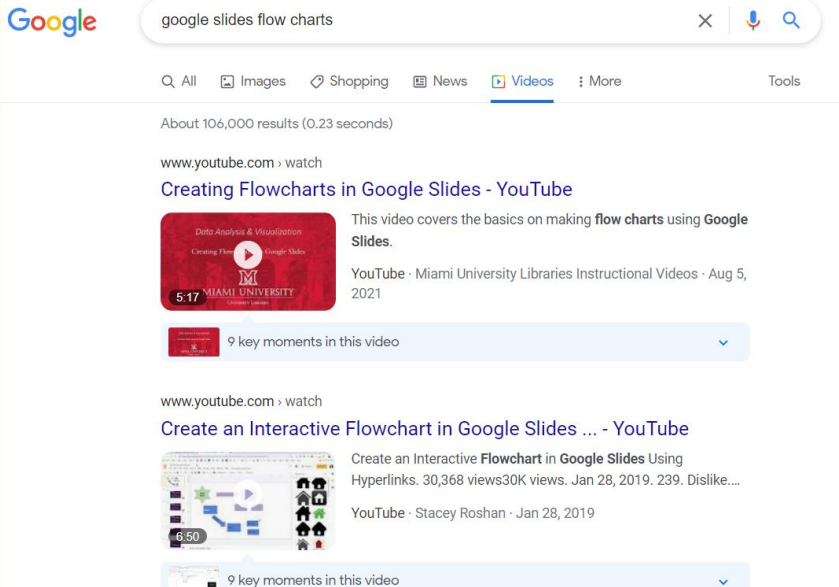

# Wrap-up

## Closing Thoughts

We had videos with mysteriously high views for our channel

Wanted to know why, and understand how to continue this trend

There is much more than just views...

Very quick overview of using YouTube analytics

*Traffic Source* in particular

There is more you can examine in YouTube analytics

Geography, Closed Caption Use, Devise Type and more

# Thank you

Kristen Adams [adamsk3@miamioh.edu](mailto:adamsk3@miamioh.edu)

Roger Justus [justusra@miamioh.edu](mailto:justusra@miamioh.edu)